## Aufgabe 3: FORTRAN Zugriffsoptimierung Ubungsaufgaben ¨

Dieses Übungsblatt umfasst im Wesentlichen die Aufgabe zur Optimieren von sequentiellen FORTRAN Programmen.

Dazu wird auf der Webseite ein Programm bereitgestellt, das mit den Kenntnissen aus der Vorlesung optimiert werden sollen.

Wie gehabt, sollten Probleme auftauchen, wendet Euch bitte an die Mailingliste:

PPG-18@wr.informatik.uni-hamburg.de

## Aufgabe 3A: Zugriffsoptimierung (120 Punkte  $+$  60 Bonuspunkte)

Das Testprogramm

SoA\_bad\_Access.f90

berechnet die Durchschnittswerte der Farbkanäle mehrerer Pixel Codes aber mit einer schlechten Performance.

Daher soll als Standardaufgabe das Zugriffsmuster und die major column Implementierung optimiert werden, dafür werden je 60 Punkte vergeben. Für zusätzliche Optimierung können zusätzlich 60 Bonuspunkte erreicht werden.

Für die Abgabe soll zunächst der Ist-Zustand des Progamms mittels dem Linux time Kommando mit drei Messungen als Basiswert festgehalten werden. Die Anderungen am Programm sollen ¨ mit einem kurzen Text in einer PDF Datei beschrieben werden. Hierzu gehört auch die erreichte Verbesserung der Laufzeit (jeweils Mittelwert und Standardabweichung aus den 3 Messungen) mit einer Tabelle oder als Grafik zu dokumentieren.

## Aufgabe 3B: Game of Life - Vollständig (90 Punkte)

In der neuen Aufgabe soll das Konzept von Conway's "Game of Life" in einem Programm vollständig umgesetzt werden. Als Basis dient Euer Programm, das Ihr für das Übungsblatt 1 erstellt habt. Die Programmstruktur die in Ubungsblatt 1 vorgegeben war soll beibehalten ¨ werden.

Als Muster sollen der "Glider" und das "Lightweight spaceship (LWSS)" verwendet werden, siehe Abbildung "Spaceships".

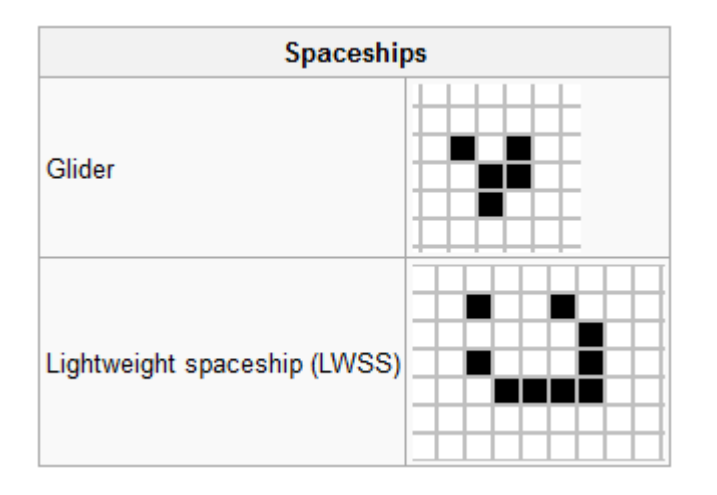

Quelle: http://en.wikipedia.org/wiki/Conway's\_Game\_of\_Life

Da die Figuren nicht stationär sind, werden zyklische Randbedingung angenommen, d.h. wenn die Figur die Matrix z.B. am rechten Rand verlassen hat soll sie am linken Rand wieder in die Matrix eingefügt werden.

Es sollen die "Lebenszyklen" der verschiedene Muster mit 160 Iterationen durchlaufen und die Muster ensprechend dargestellt werden. Für die Ausgabe stellen wir das Programm Glider Movie auf unserer Webseite zur Verfugung, dessen Ausgaberoutine Unicode-Zeichen verwen- ¨ det um eine gute lesbare Darstellung zu erreichen. Ihr dürft beliebige Teile von Glider Movie wiederverwenden, die Subroutine printTwoDLogical müsst Ihr verwenden.

## Abgabe

Die auf dem Cluster lauffähigen FORTRAN Programme sollen bis zum Mittwoch den 02.05.2018 geschickt werden an:

ppg-abgabe@wr.informatik.uni-hamburg.de

dabei ist zu beachten:

- 1. Dokumentation der Programm-Optimierung, sowie
- 2. NUR den Quellcode schicken, und
- 3. alles als komprimiertes Archiv .tgz schicken! D.h. es soll wirklich nur ein einzelnes Archiv geschickt werden!

Als Subject im Kopf der Mail bitte die Angabe: PPG-18 Blatt3 und die Liste der Familiennamen der Personen in der Übungsgruppe.